## Jelfeldolgozás Pythonban

Gombos Attila Csaba Konzulens:Orosz György

BSc Önálló Laboratórium Méréstechnika és Információs Rendszerek Tanszék 2015.05.20.

## A Pythonról

- Magas szintű objektum orientált nyelv
- •Nyílt forráskódú
- MATLABhoz hasonló szkript nyelv (interpreter szükséges)
- Modulok
- Célok:
	- Nyelv megismerése
	- Lehetőségek,korlátok megismerése
	- Tapasztalat szerzés

# Mintaprojekt

- Motiváció
	- Lépésdetektálás talajrezgés alapján
	- Cél nem az algoritmus fejlesztése, hanem az implementáción keresztül tapasztalatok szerzése
- Felhasznált modulok
	- PyAudio: Audio I/O valós időben
	- NumPy: Mátrix- és matematikai műveletek
	- SciPy: pl. szűrőtervezés
	- PyQtGraph: megjelenítés, GUI
	- Matplotlib: egyszerű ábrázolási feladatok

#### A program működése

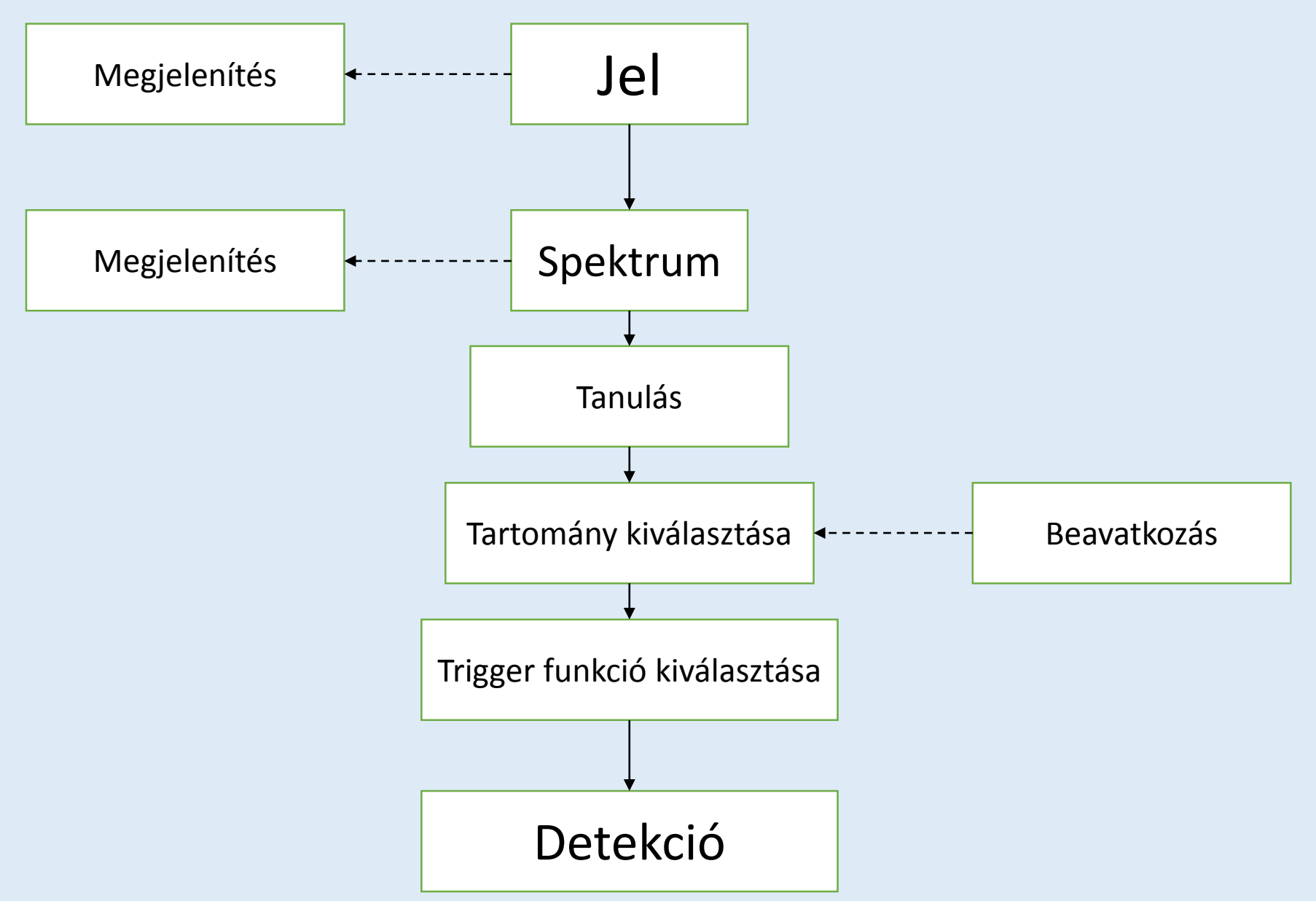

### Elkészült program GUI

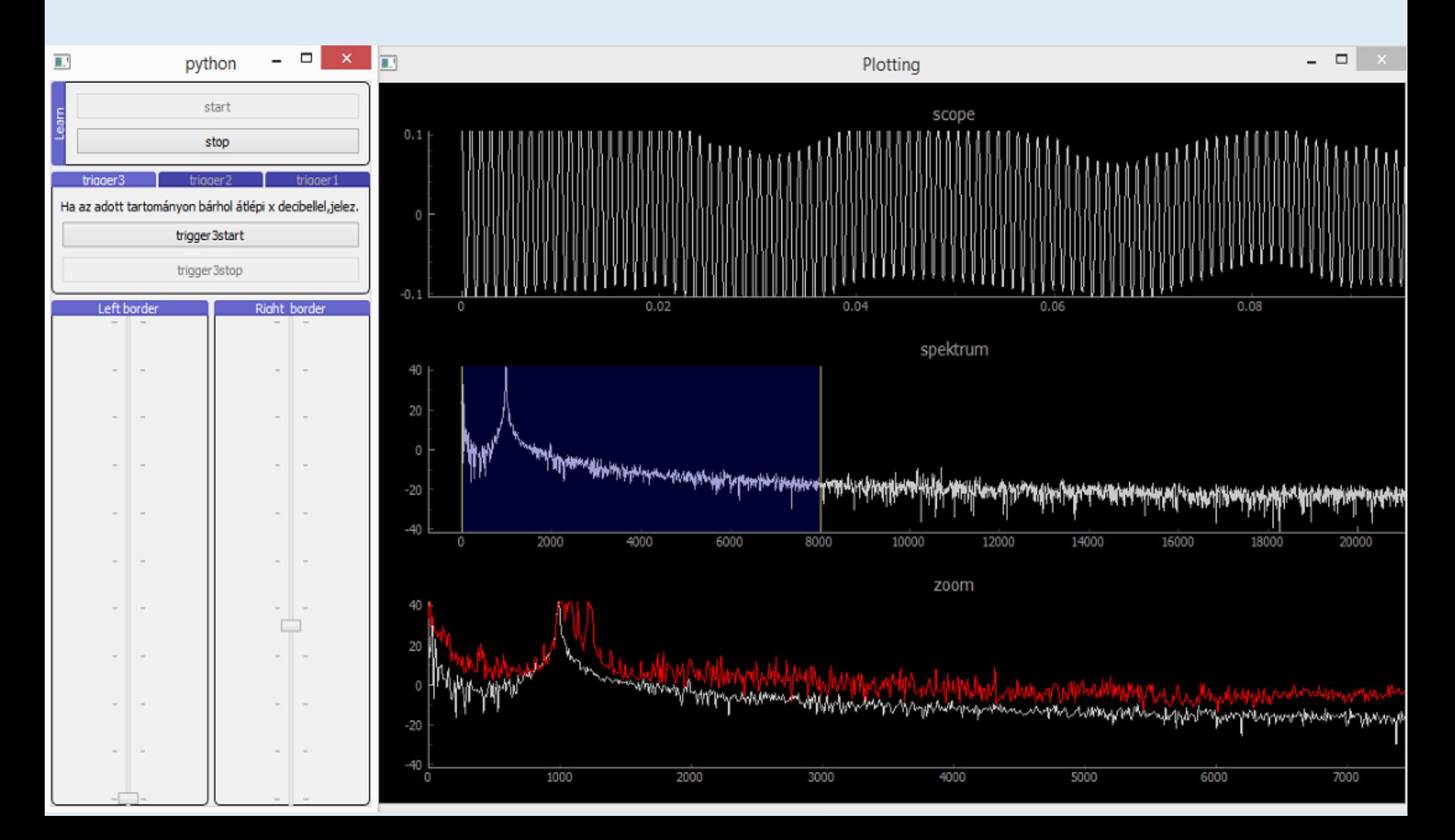

#### FFT futási ideje különböző buffer méreteknél

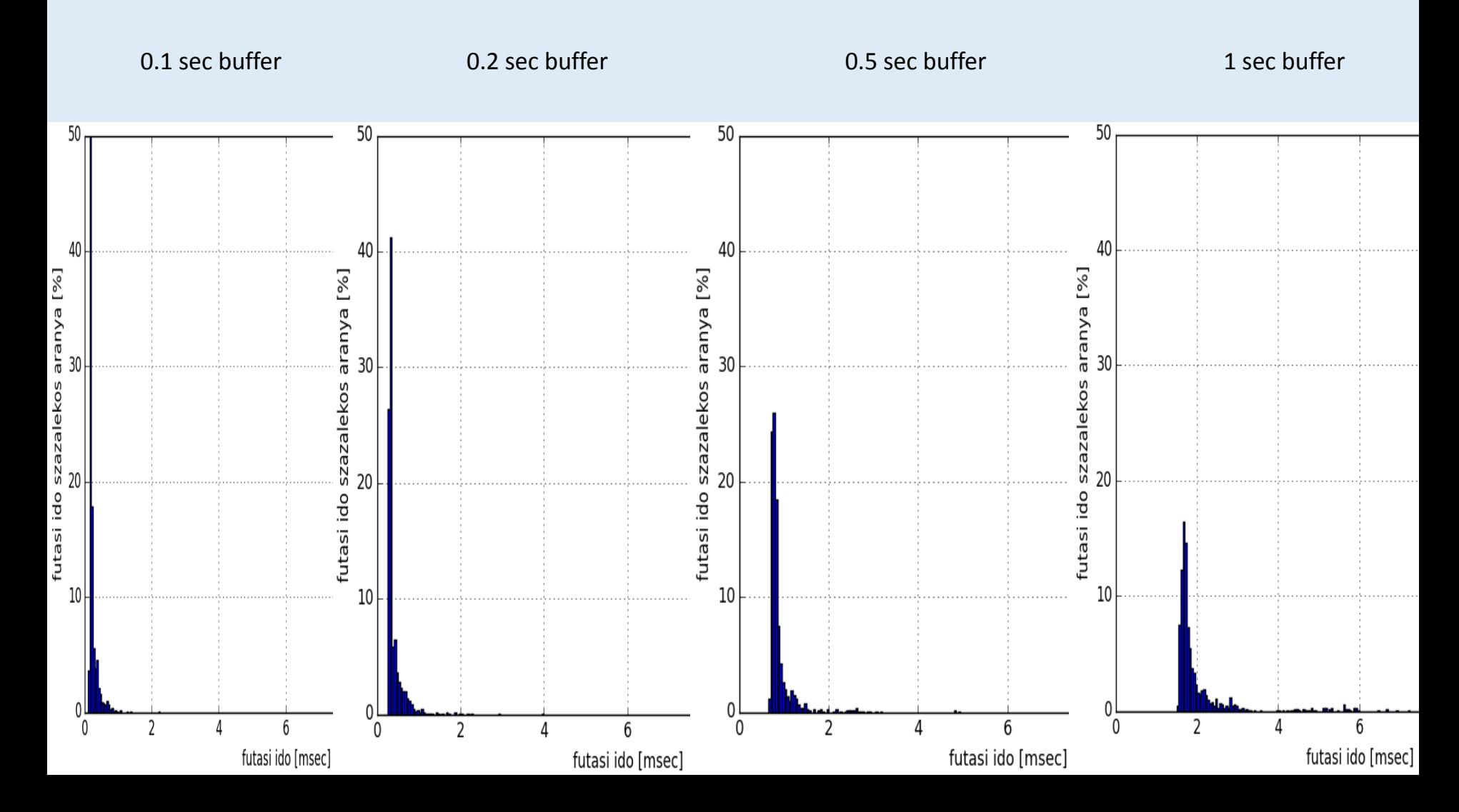

#### Triggerelés futási ideje különböző bufferméreteknél

• Feladat:kiválasztott frekvenciasávba eső teljesítmény számítása

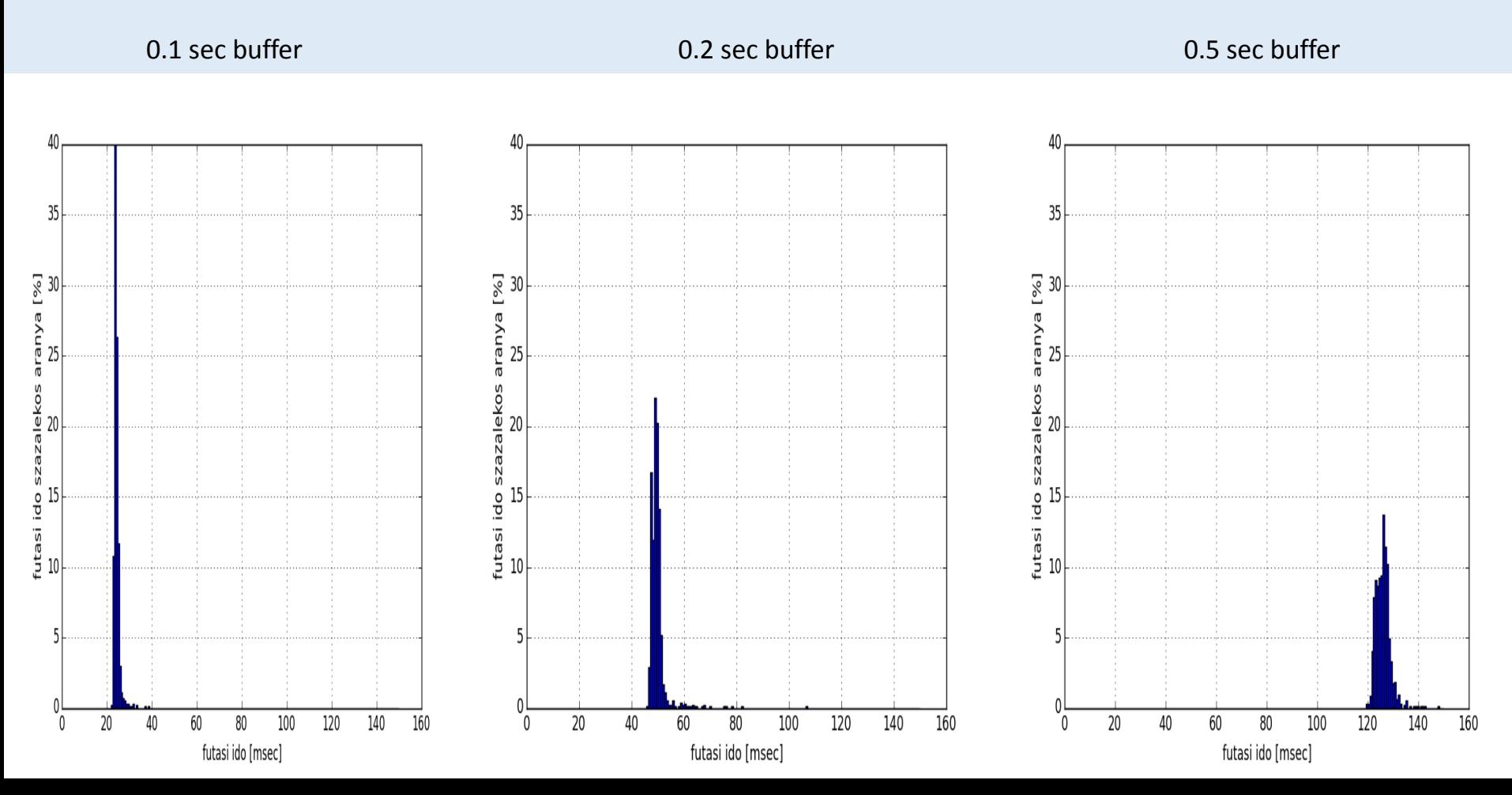

#### Program futásának hatása a CPU-ra

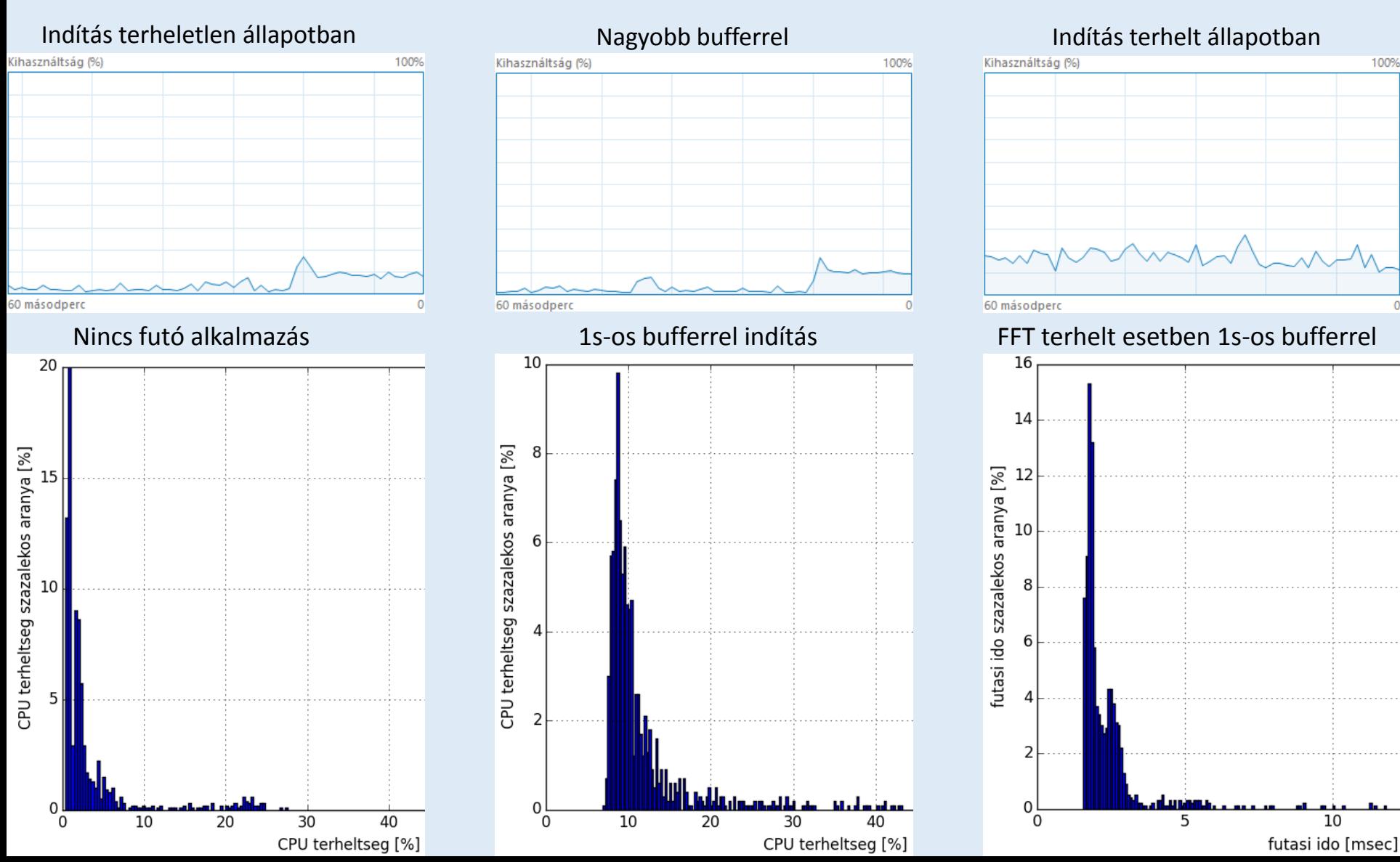

#### Remote plotting

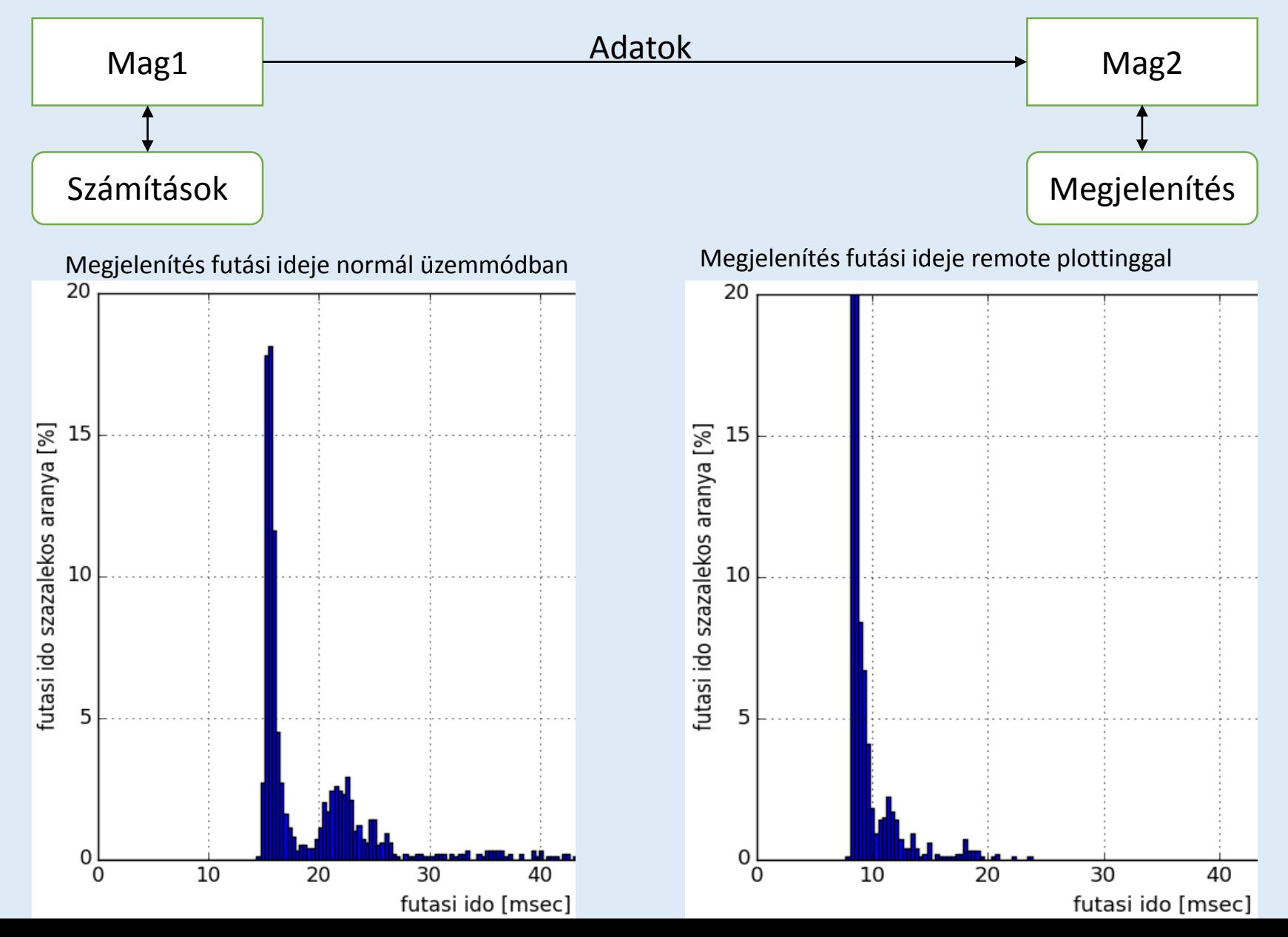

### **Osszefoglalás**

- Jelfeldolgozásra alkalmas
- Előnyök:
	- Könnyen elsajátítható nyelv
	- Matlabhoz hasonló funkciók
	- Rengeteg aktívan fejlesztés alatt álló modul
- Hátrányok:
	- Lassabb lehet mint Matlab
	- Szállítása rugalmatlan

## Köszönöm a figyelmet!